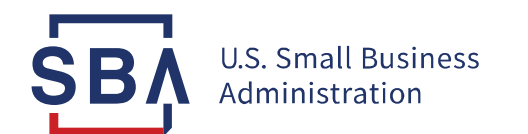

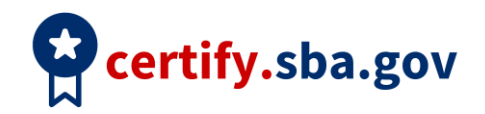

## **Annual Review Quick Start Guide**

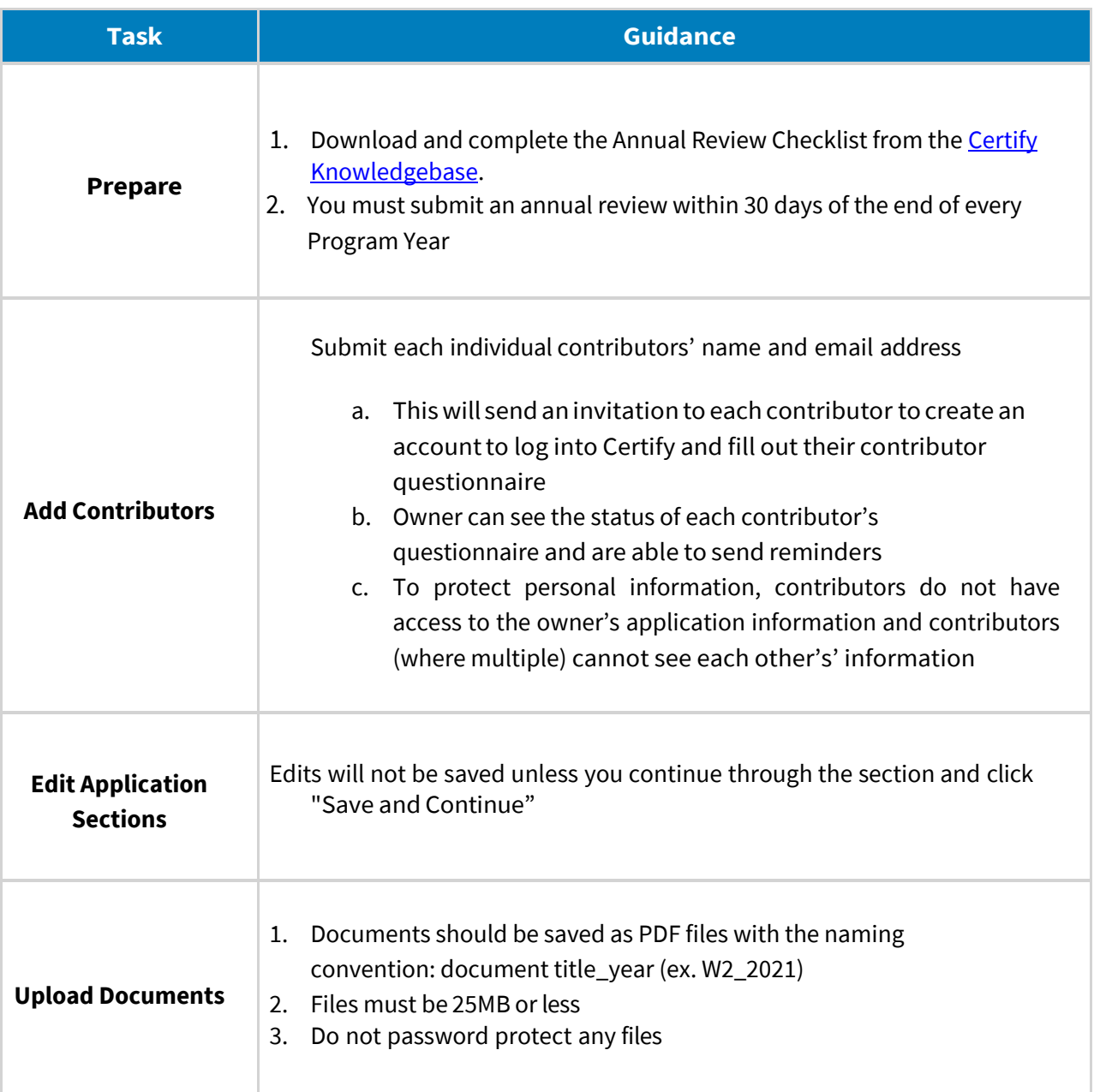

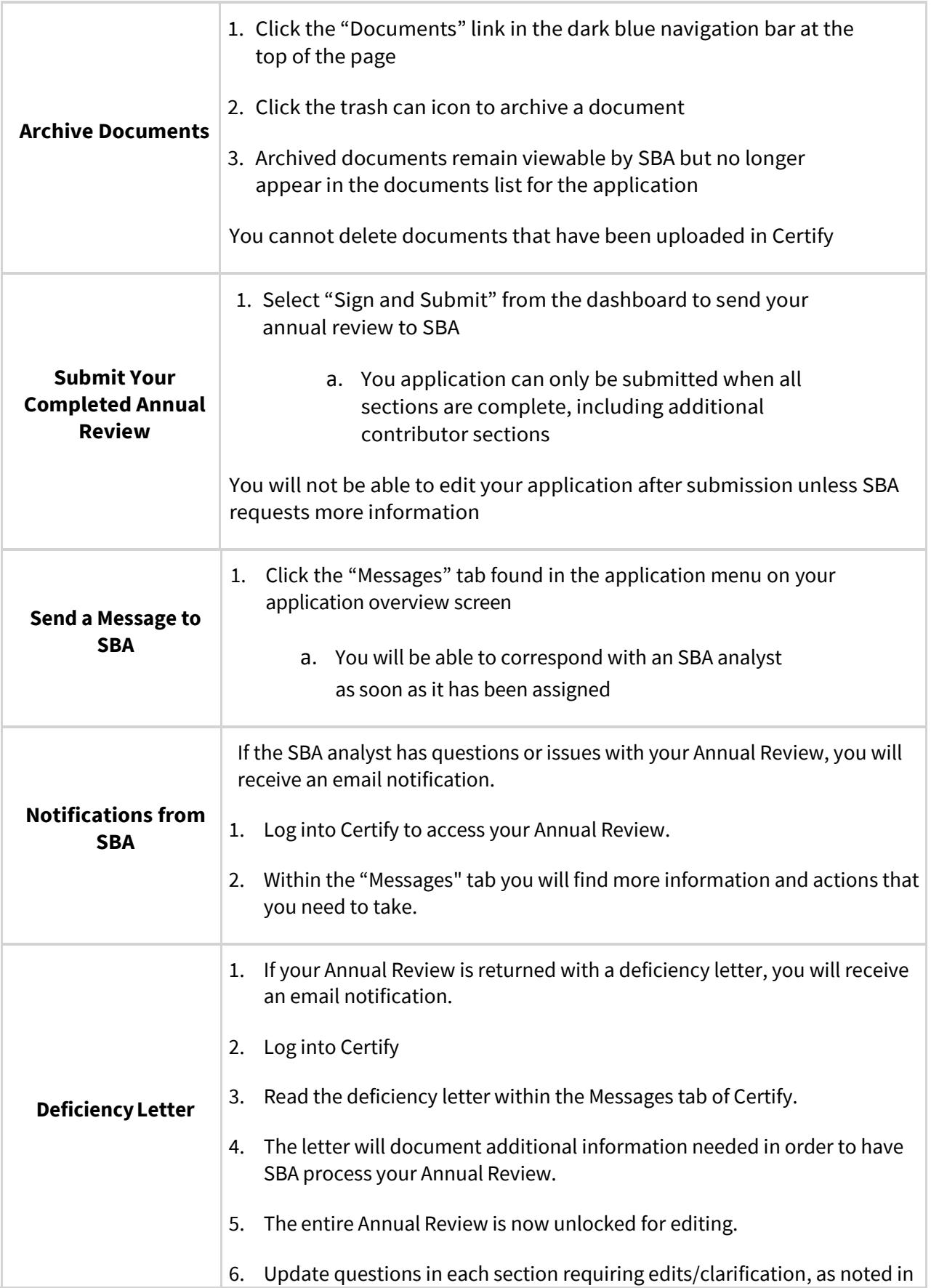

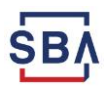

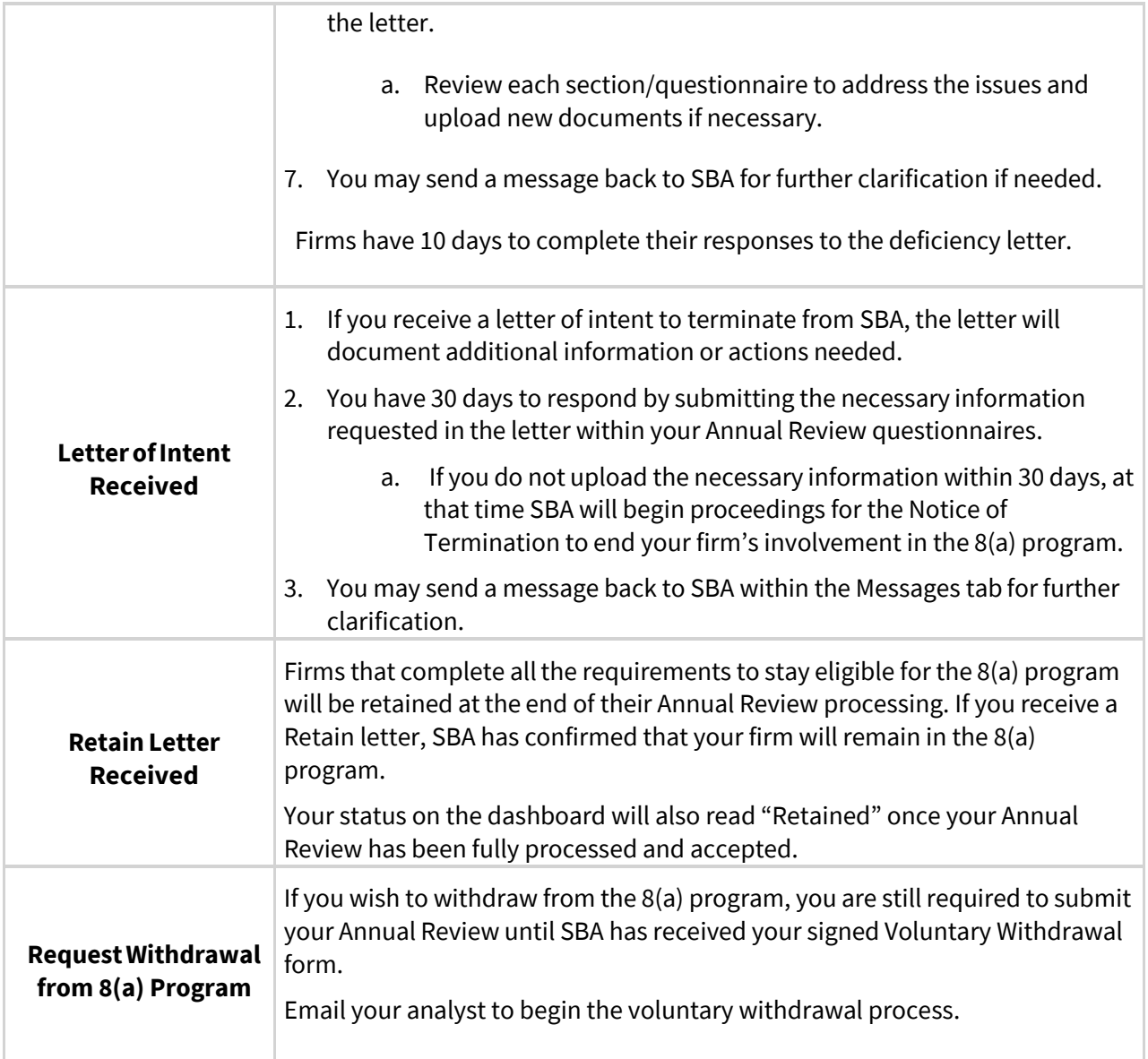

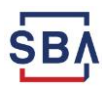